# **Rename File Or Directory Action**

This action allows you to rename a File or a Directory.

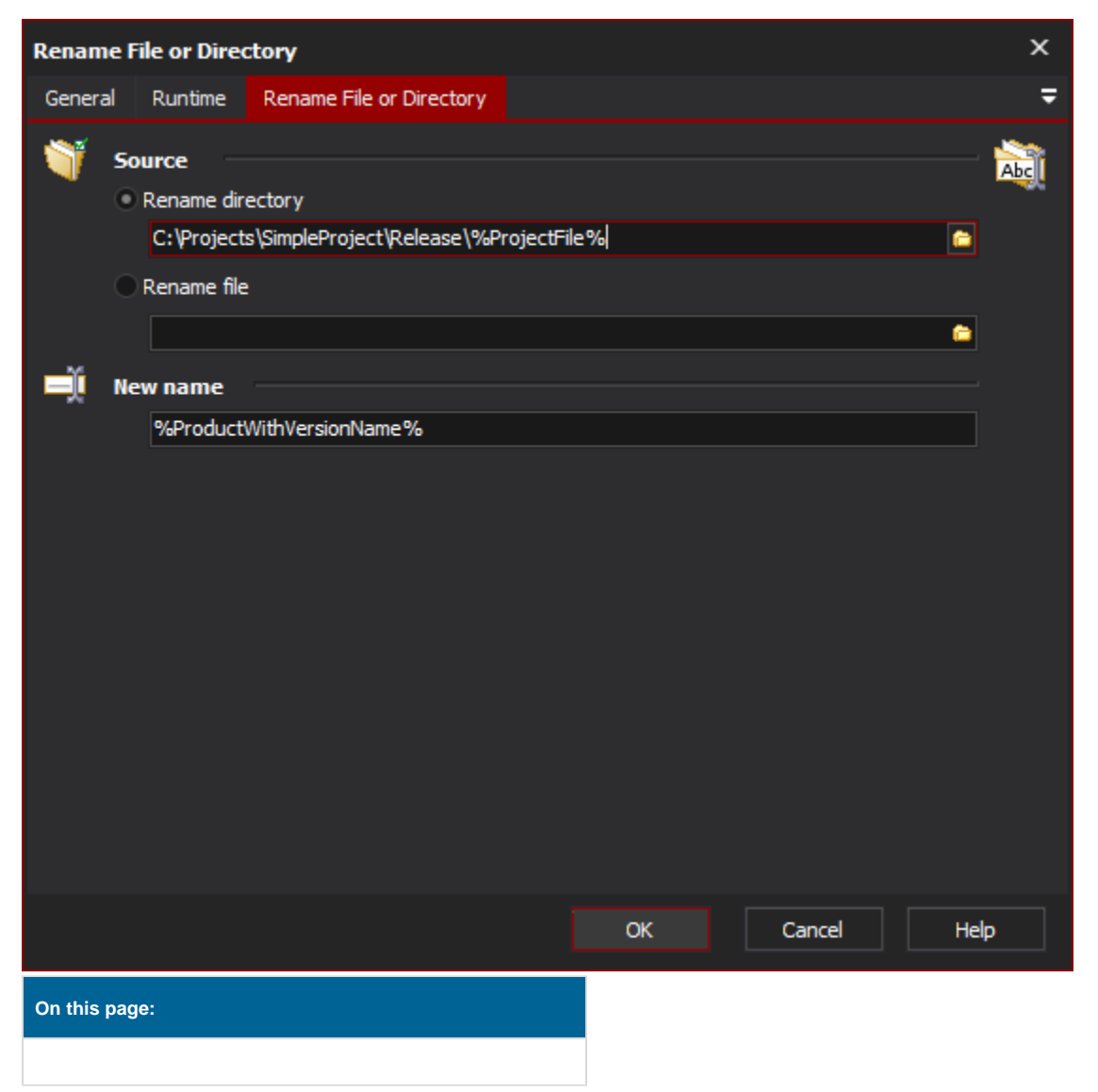

# Rename file or directory

## **Source**

#### **Rename directory**

Select this to rename a directory and enter the existing directory to rename

#### **Rename file**

Select this to rename a file and enter the existing filename to rename

## **New Name**

the new name of the file or directory (do not specify the path)